From: Bosco, F. A., Field, J. G., Larsen, K., Chang, Y., & Uggerslev, K. L. (in press). Advancing meta-analysis with knowledge management platforms: Using metaBUS in psychology. *Advances in Methods and Practices in Psychological Science*.

## Table 1: MetaBUS Query Tips

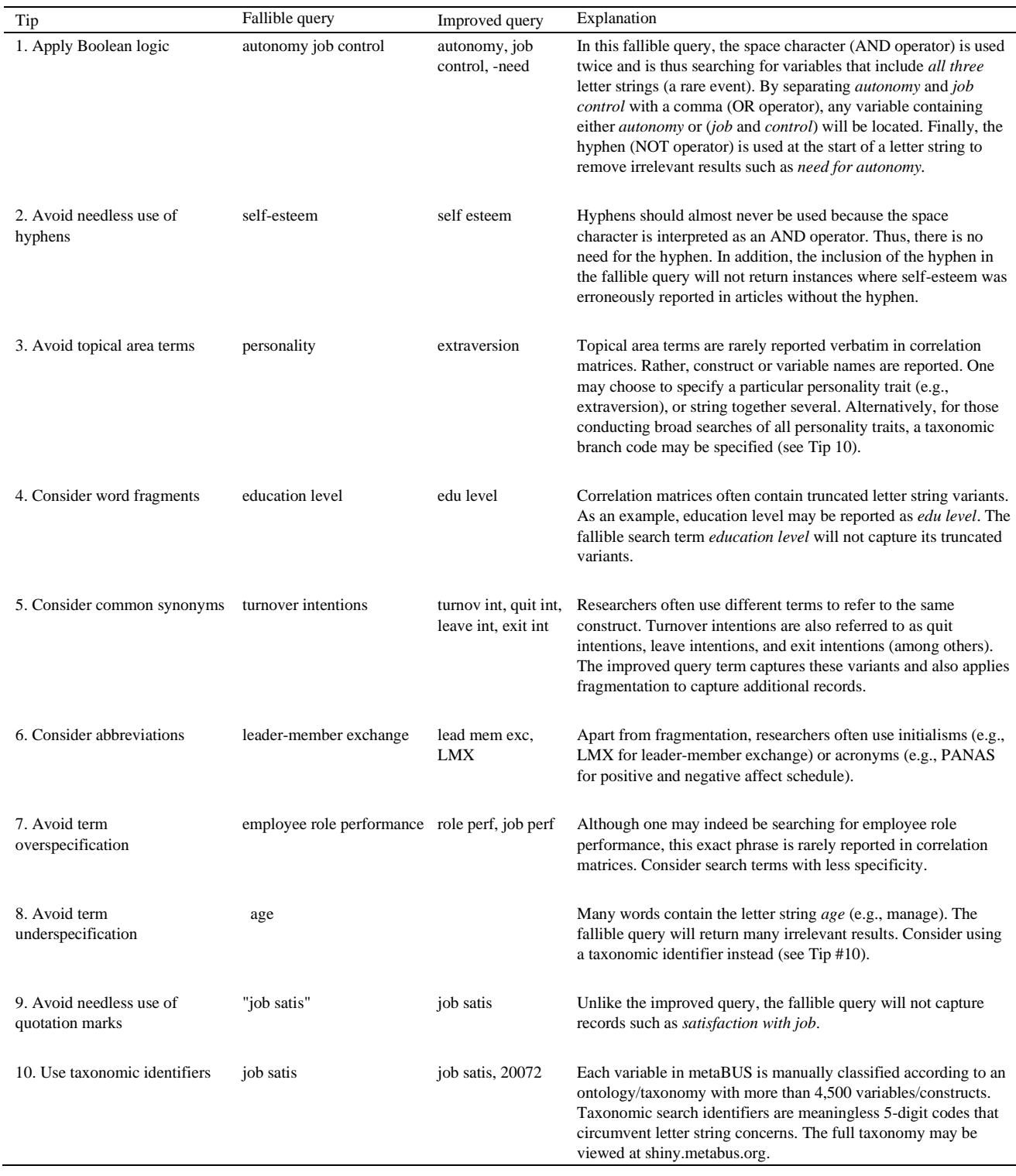